# FUTURES<br>CPROMISES *in Scala 2.10*

#### *PHILIPP HALLER with HEATHER MILLER FREDRIK EKHOLDT*

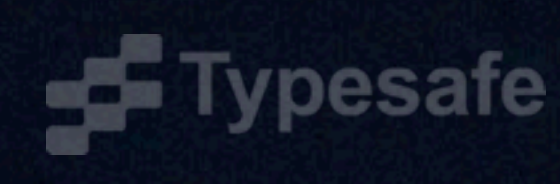

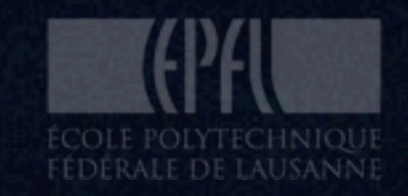

### Futures/Promises Agenda EXECUTION CTXS FUTURES IN PLAY

# FUJURE<br>CPROMISE scala.concurrent.

## FIRST, SOME direction

### SEVERAL IMPORTANT libraries have their own future/promise **IMPLEMENTATION**

### SEVERAL IMPORTANT libraries have their own future/promise **IMPLEMENTATION**

java.util.concurrent. scala.actors. com.twitter.util. FUTURE FUTURE FUTURE

akka.dispatch. scalaz.concurrent. net.liftweb.actor. FUTURE PROMISE LAFUTURE

#### THIS MAKES IT CLEAR THAT...

#### THIS MAKES IT CLEAR THAT...

#### futures are an important, powerful abstraction

#### This makes it clear that...

#### futures are an important, powerful abstraction

#### there's fragmentation in the scala ecosystem

no hope of interop!

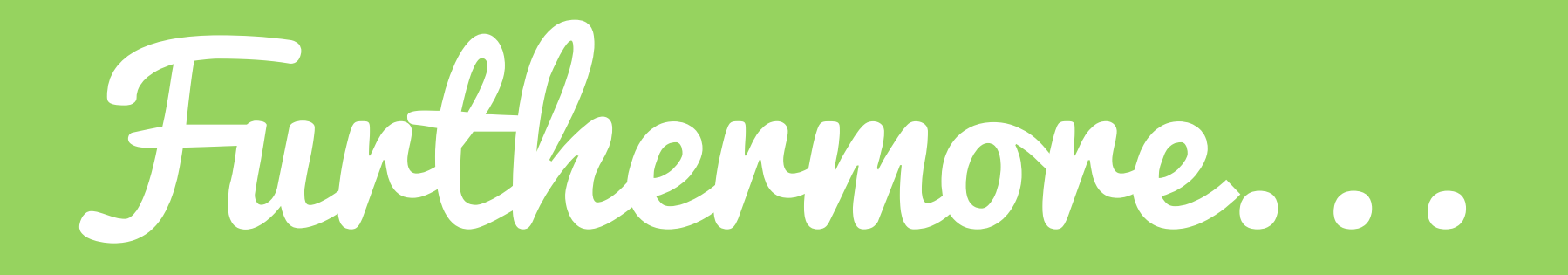

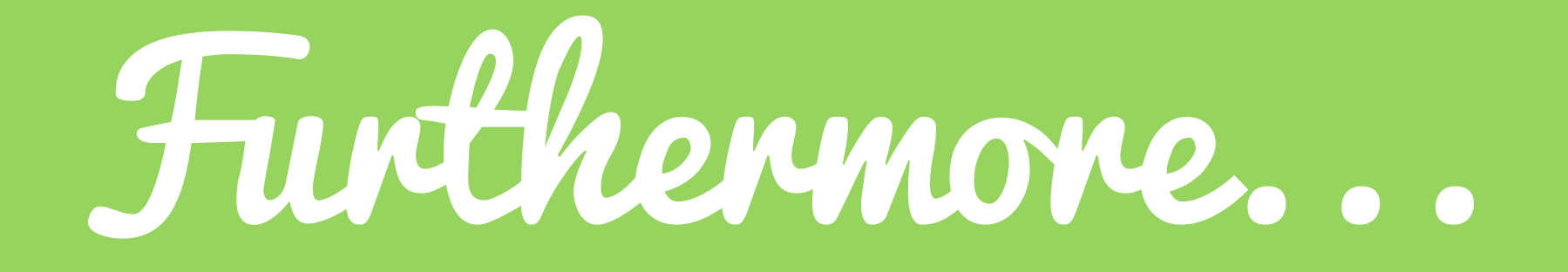

## **(2) JAVA FUTURES NEITHER<br>EFFICIENT NOR COMPOSABLE**

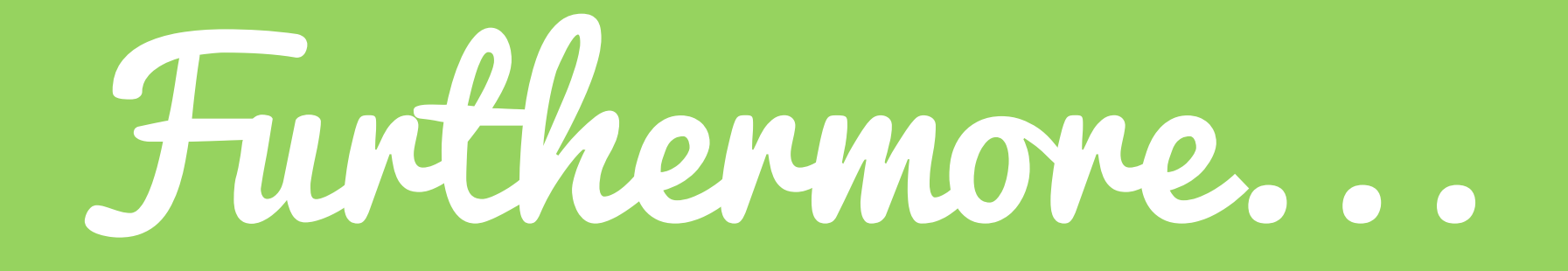

## **2 JAVA FUTURES NEITHER<br>EFFICIENT NOR COMPOSABLE**

#### WE COULD MAKE FUTURES MORE powerful, by taking advantage of scala's features 3

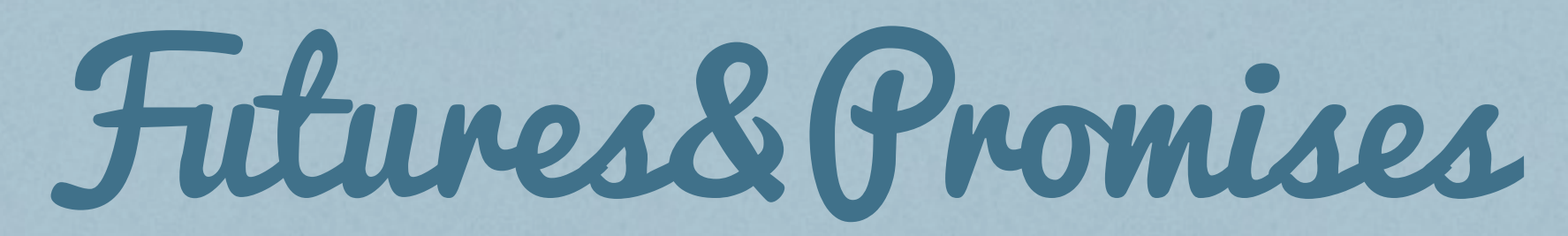

#### can be thought of as a COMBINED concurrency abstraction

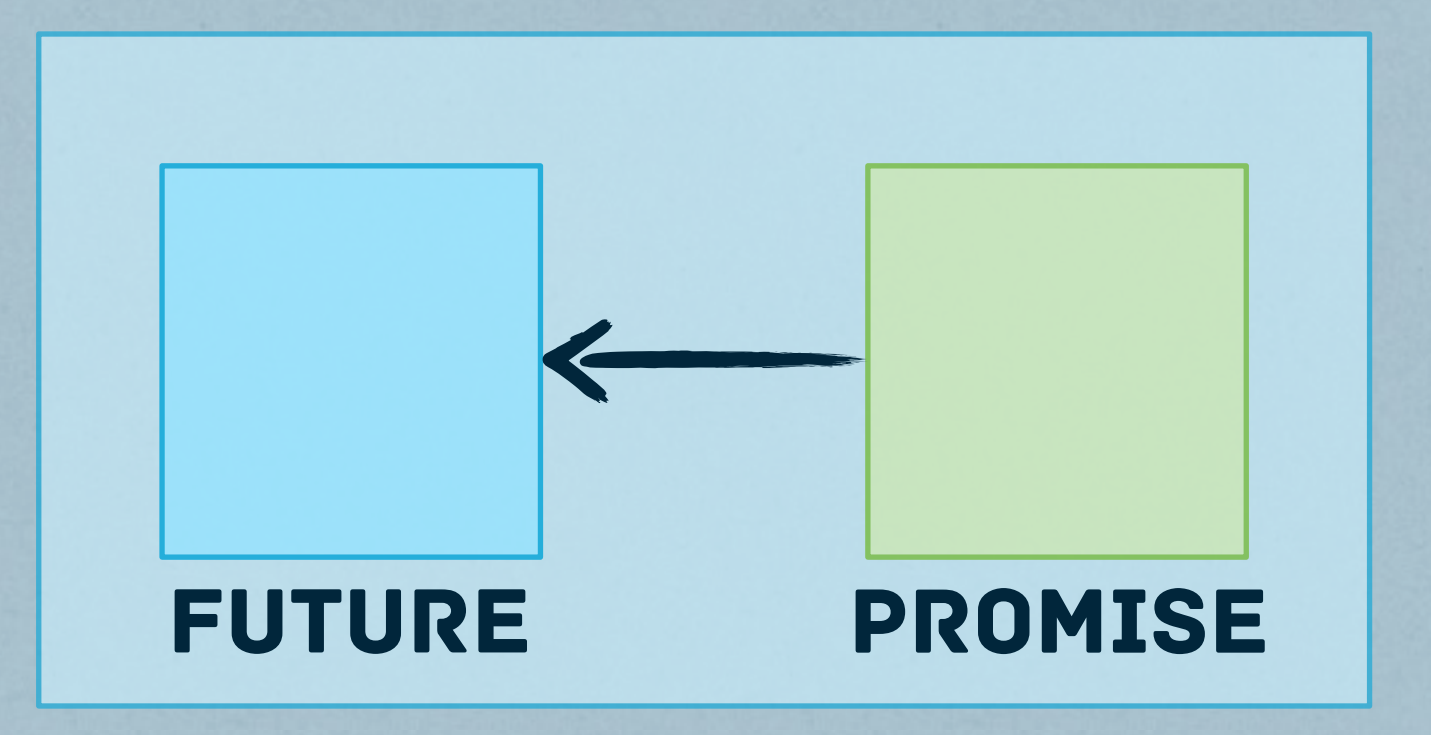

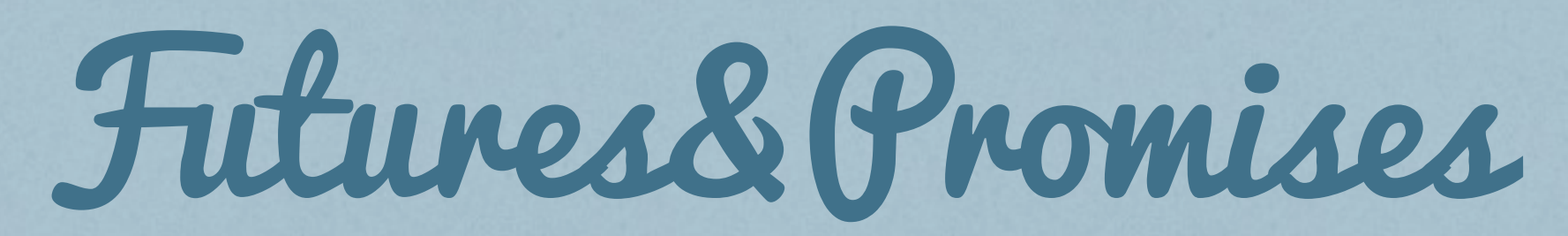

#### can be thought of as a COMBINED concurrency abstraction

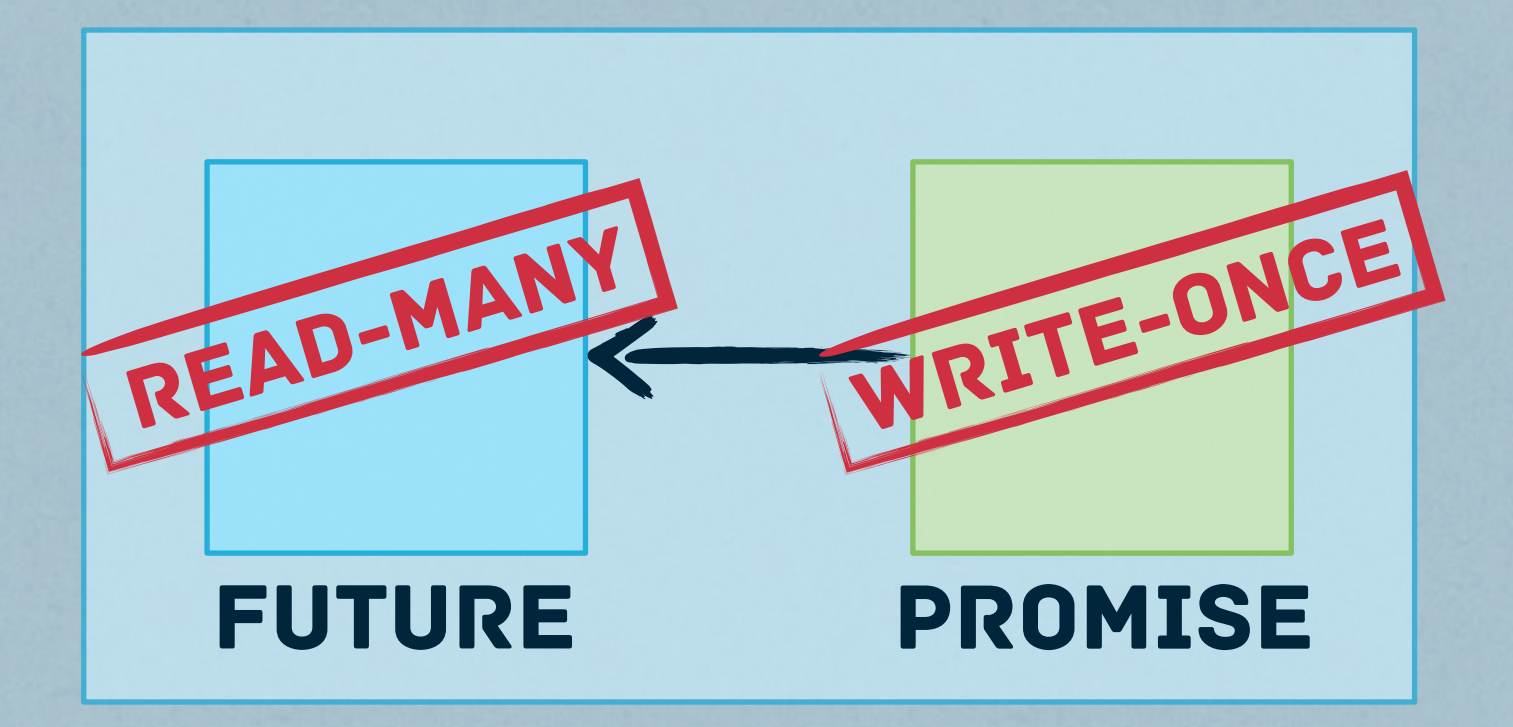

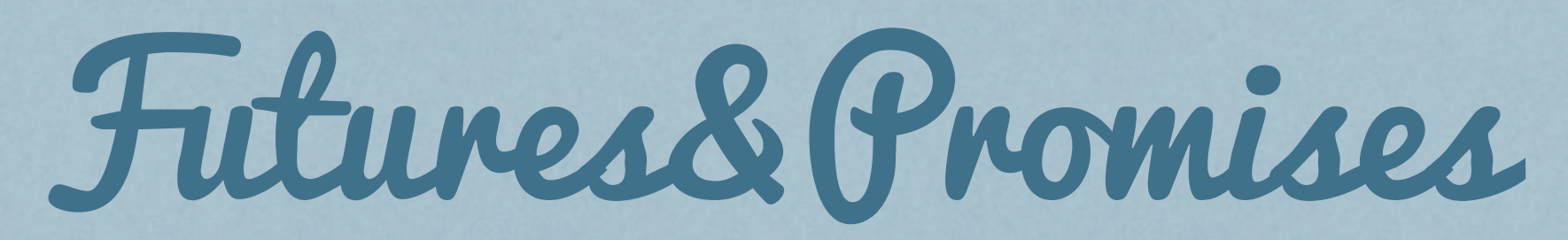

#### can be thought of as a COMBINED concurrency abstraction

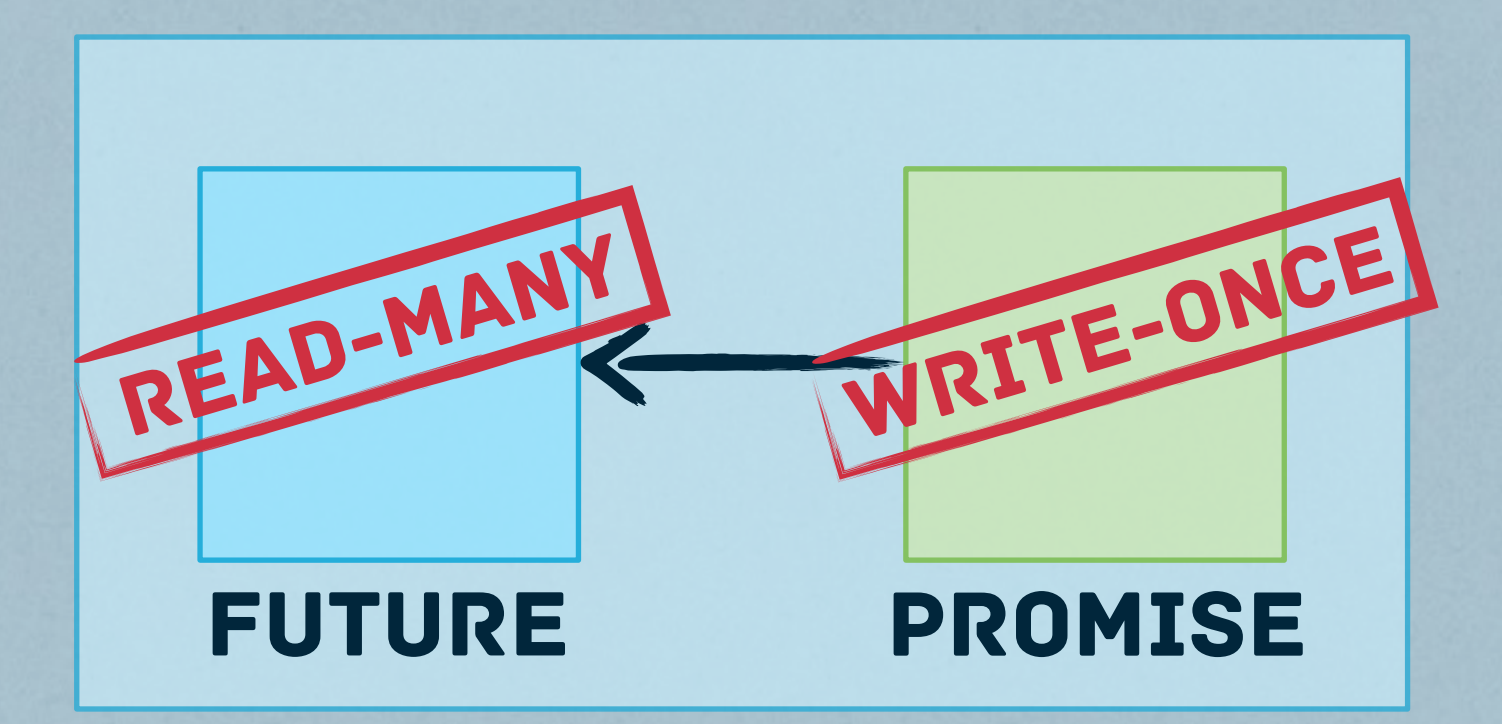

#### important ops

✔ *Start async computation Assign result value* ✔

Wait for result<br> *V Obtain associated future object* 

## Success& Failure

#### A PROMISE p OF TYPE Promise[T] can be completed in two ways...

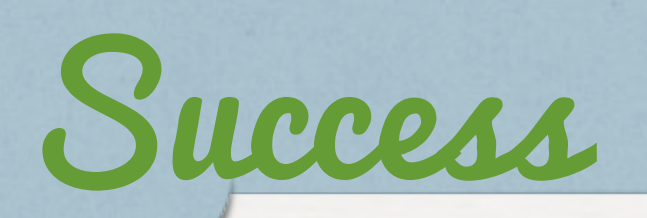

val result:  $T = ...$ p.success(result)

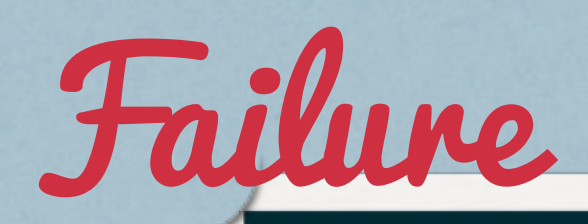

val exc = new Exception("something went wrong") p.failure(exc)

### java.util.concurrent.future

Future Promise Future with value Green *meaningful work*

Red *thread waiting on the result of another thread*

### java.util.concurrent.future

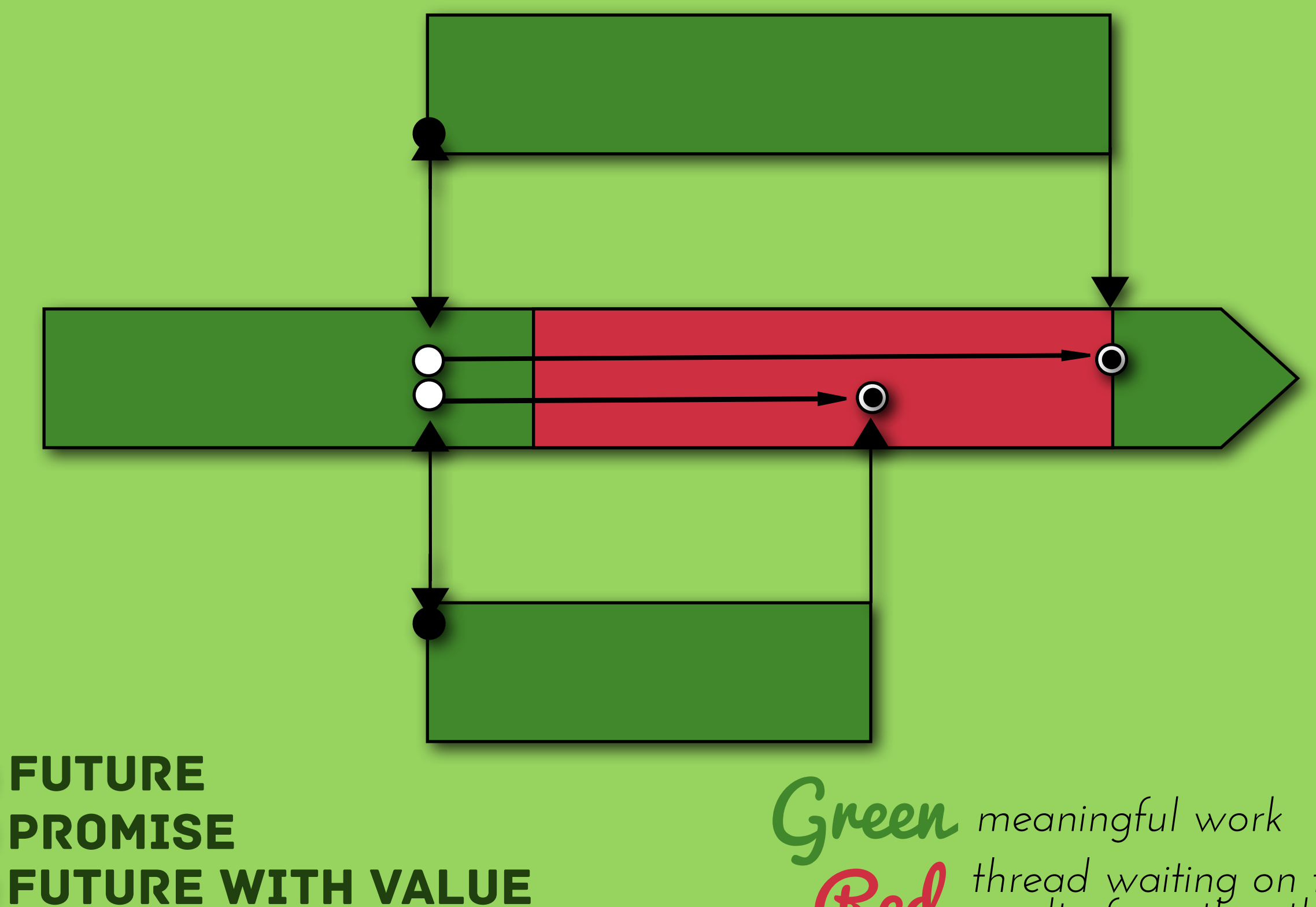

Red *thread waiting on the result of another thread*

### what we'd like to do instead

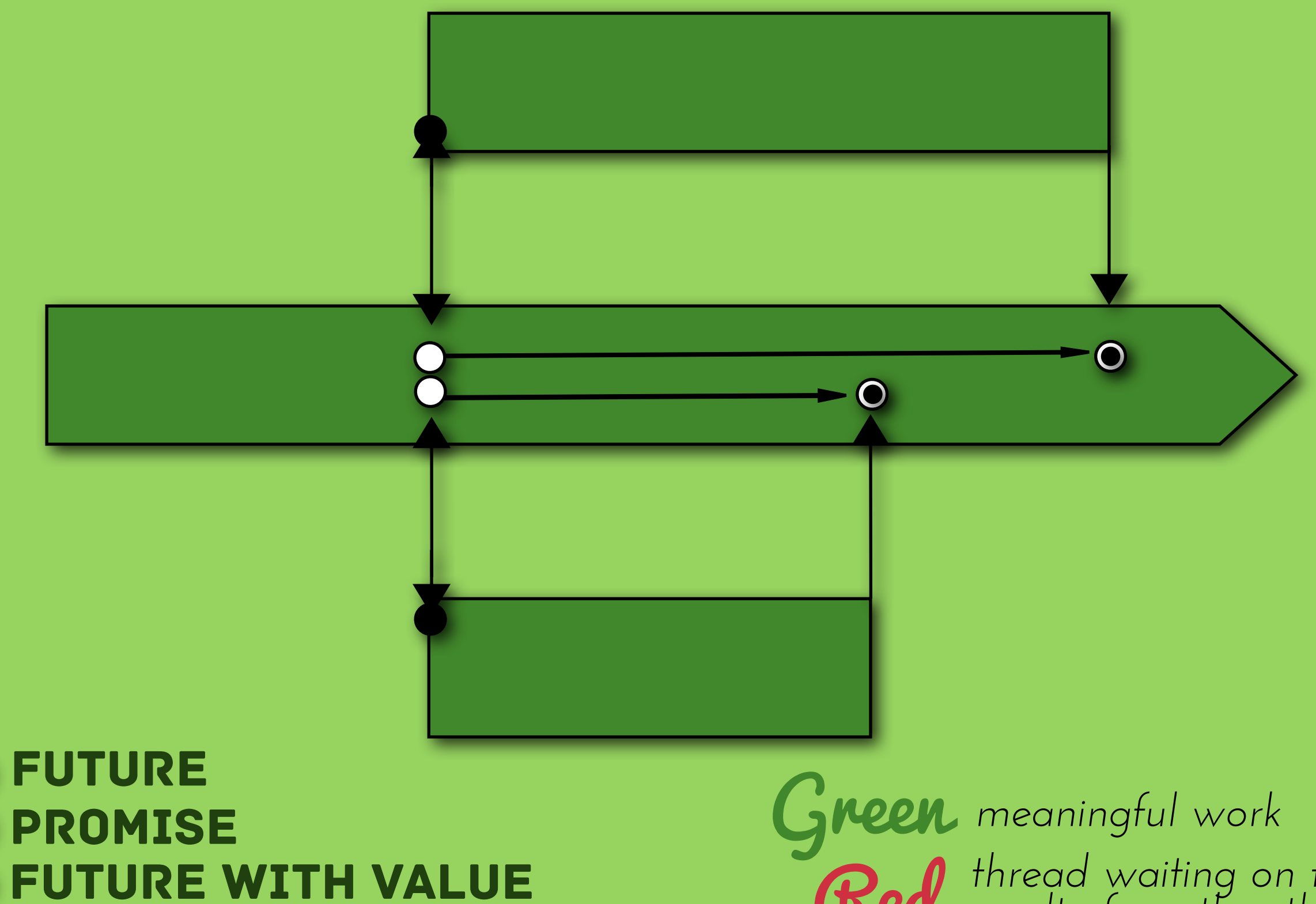

Red *thread waiting on the result of another thread*

## Async&NonBlocking

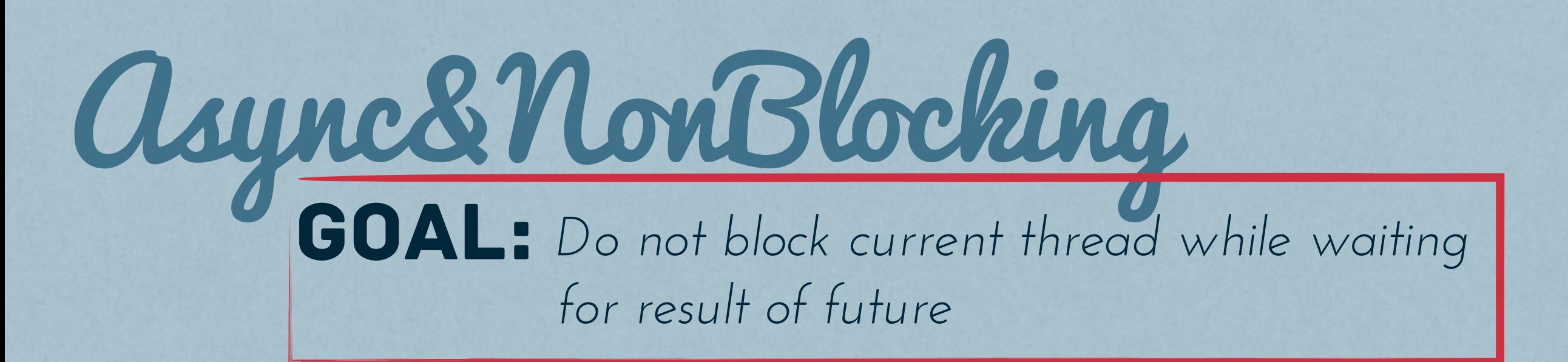

Async&NonBlocking  $\textcolor{red}{\mathsf{GOAL}}\textcolor{red}{:}$  Do not block current thread while waiting *for result of future*

## Callbacks

**REGISTER CALLBACK** which is invoked *(asynchronously) when future is completed*

ASYNC COMPUTATIONS NEVER BLOCK *(except for managed blocking)*

Async&NonBlocking  $\textcolor{red}{\mathsf{GOAL}}\textcolor{red}{:}$  Do not block current thread while waiting *for result of future*

### Callbacks

**REGISTER CALLBACK** which is invoked *(asynchronously) when future is completed*

 $\rightarrow$  ASYNC COMPUTATIONS NEVER BLOCK *(except for managed blocking)*

user doesn't have to explicitly manage callbacks. higher-order functions instead!

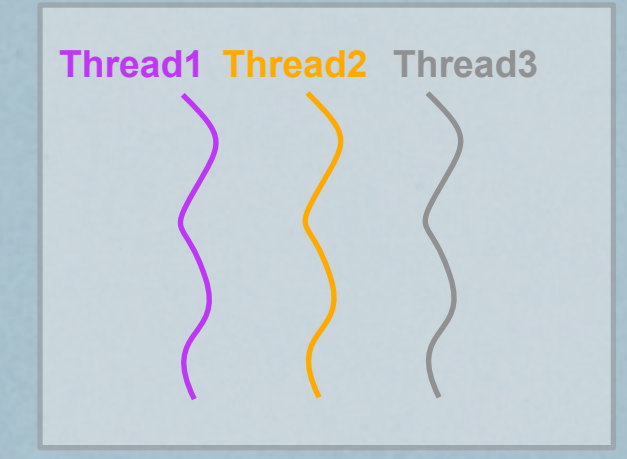

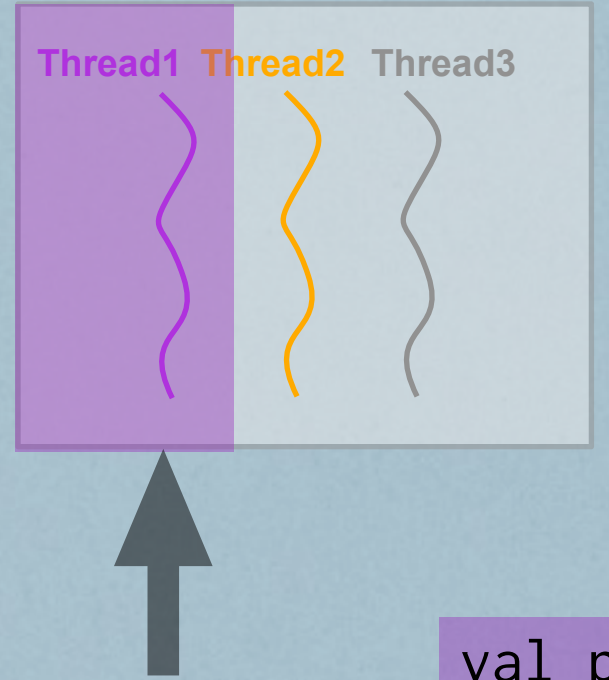

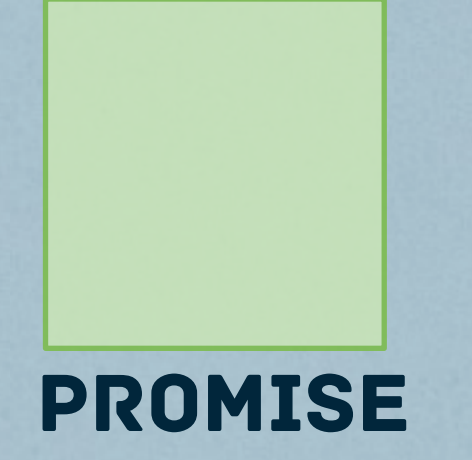

val p = Promise[Int]() // Thread 1

(create promise)

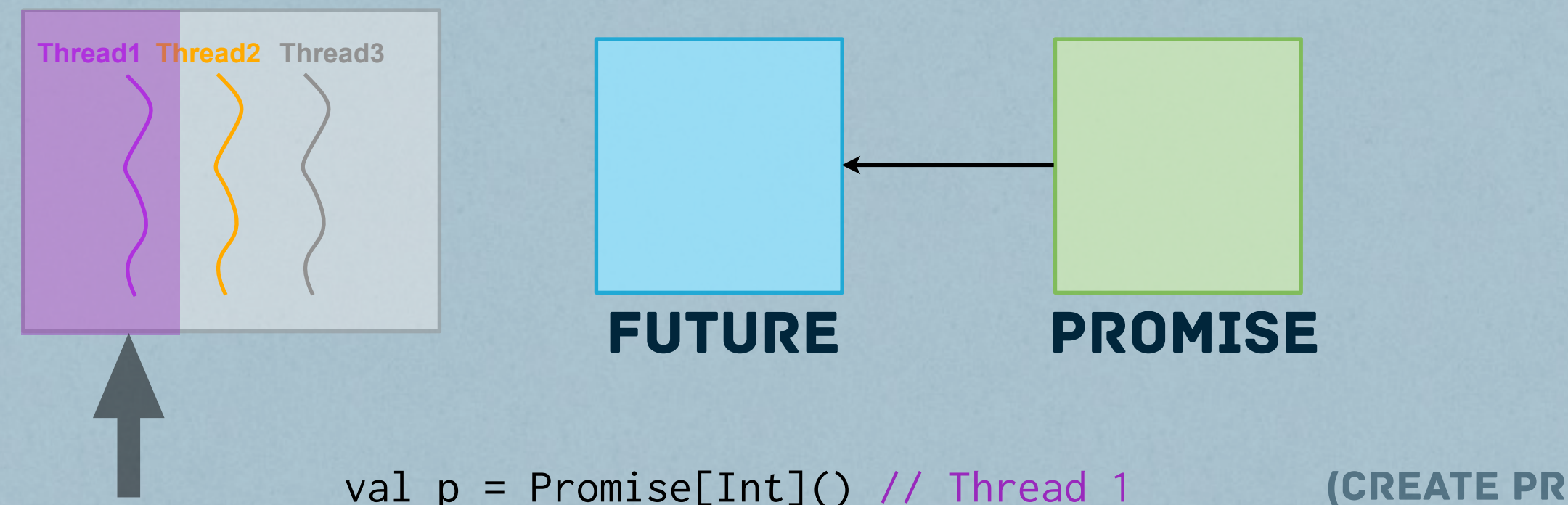

val p = Promise[Int]() // Thread 1 val f = p.future // Thread 1 (create promise) (get reference to future)

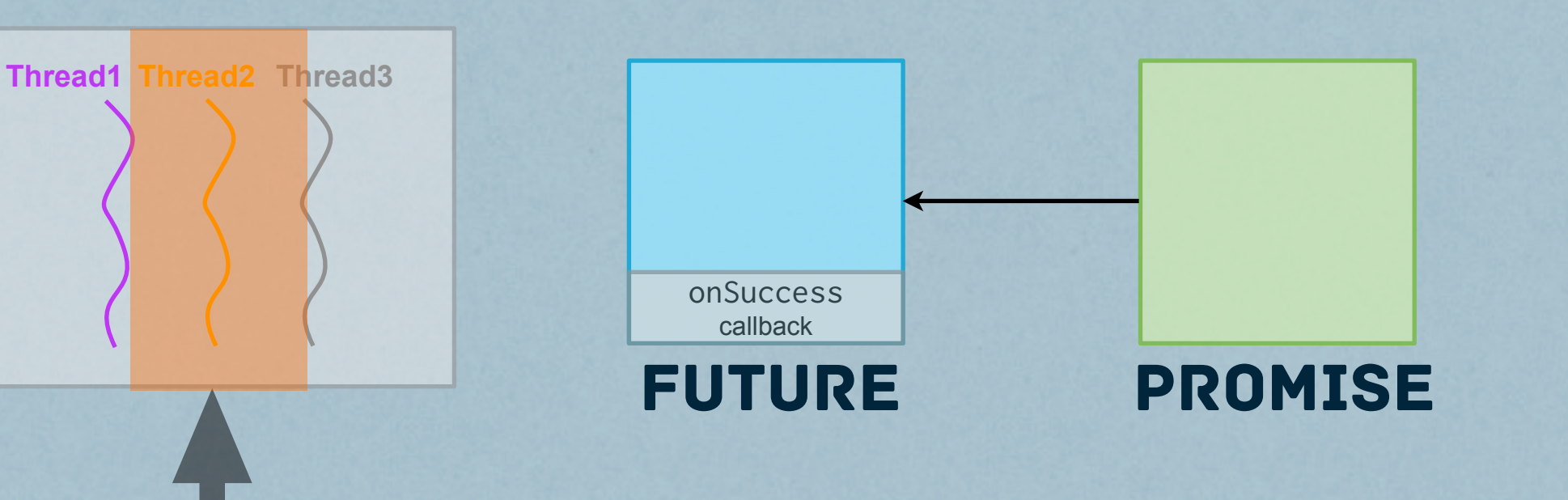

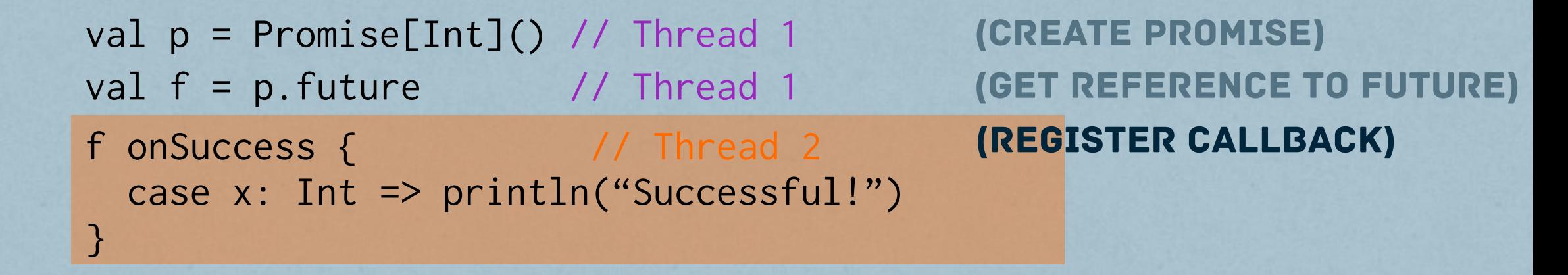

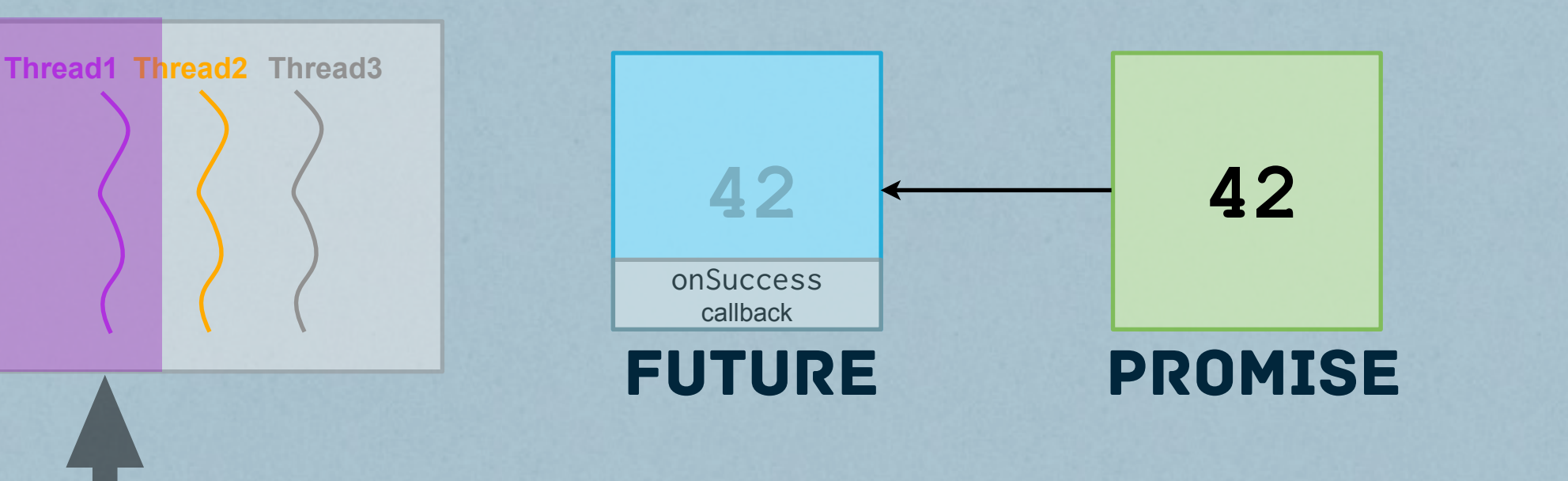

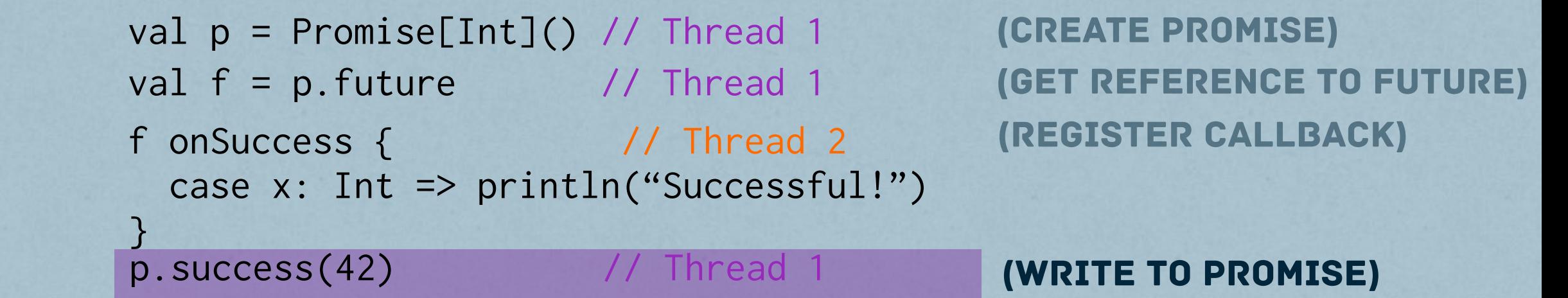

#### Futures&Promises **EXAMPLE**

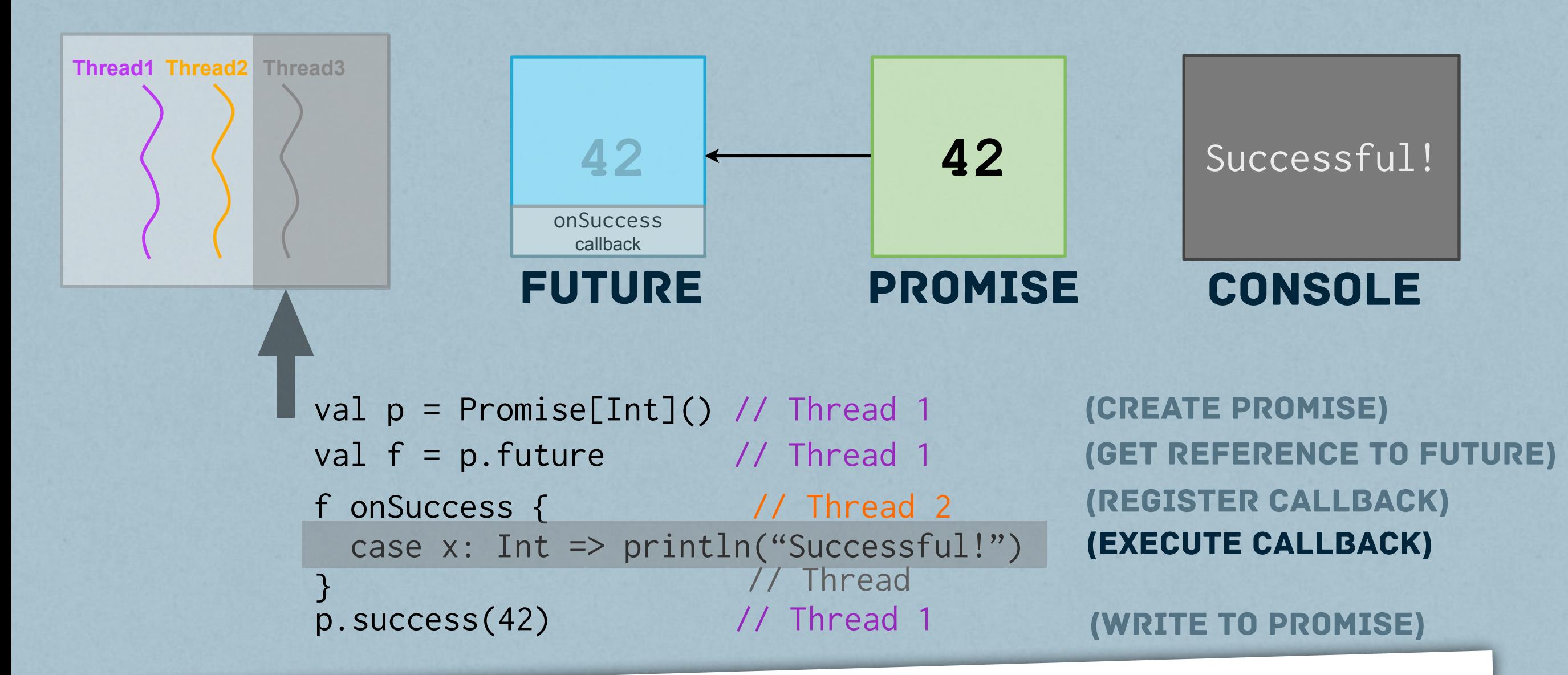

note: onSuccess callback executed even if <sup>f</sup> has already been completed at time of registration

## Combinators

}

#### COMPOSABILITY THRU HIGHER-ORDER FUNCS STANDARD MONADIC COMBINATORS

#### def map[S](f: T => S): Future[S]

 val purchase: Future[Int] = rateQuote map { quote => connection.buy(amount, quote)

#### def filter(pred: T => Boolean): Future[T]

val postBySmith: Future[Post] =  $post.fiter(\_ .author == "Smith")$ 

## Combinators

}

#### COMPOSABILITY THRU HIGHER-ORDER FUNCS STANDARD MONADIC COMBINATORS

#### def map[S](f: T => S): Future[S]

 val purchase: Future[Int] = rateQuote map { quote => connection.buy(amount, quote)

**IF MAP FAILS:** purchase is completed with unhandled exception

def filter(pred: T => Boolean): Future[T]

val postBySmith: Future[Post] =  $post.fiter(\_ .author == "Smith")$ 

If filter fails**:** postBySmith completed with NoSuchElementException

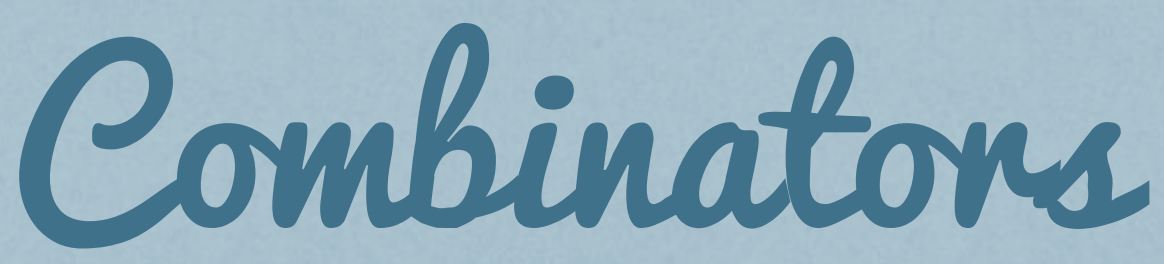

#### Additional future-specific higherorder functions have been introduced

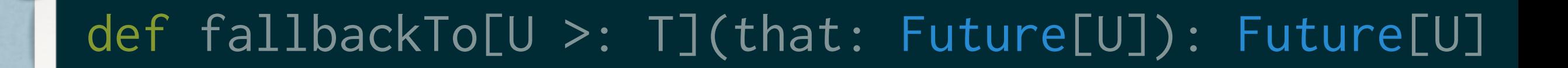

#### val fut: Future[T] = Future.firstCompletedOf[T](futures)

#### def andThen(pf: PartialFunction[...]): Future[T]

## Combinators

#### Additional future-specific higherorder functions have been introduced

def fallbackTo[U >: T](that: Future[U]): Future[U]

"falls back" to that future in case of failure

val fut: Future[T] = Future.firstCompletedOf[T](futures)

returns a future completed with result of first completed future

def andThen(pf: PartialFunction[...]): Future[T]

allows one to define a sequential execution over a chain of futures

## CONTEXT Execution scala.concurrent.

# Threadpools...

FUTURES for executing callbacks and *function arguments*

ACTORS for executing message handlers, *scheduled tasks, etc.*

parallel collections *for executing data-parallel operations*

## contexts EXECUTION Scala 2.10 introduces

### contexts Execution Scala 2.10 introduces provide global threadpool as PLATFORM SERVICE TO BE SHARED BY all parallel frameworks Goal

### contexts EXECUTION Scala 2.10 introduces provide global threadpool as platform service to be shared by all parallel frameworks Goal

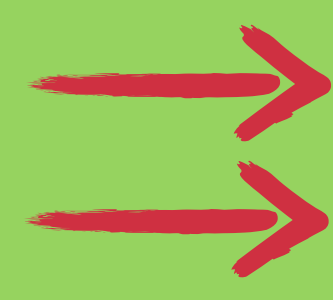

scala.concurrent *package provides global* ExecutionContext

Default ExecutionContext backed by the most recent fork join pool (collaboration with Doug Lea, SUNY Oswego)

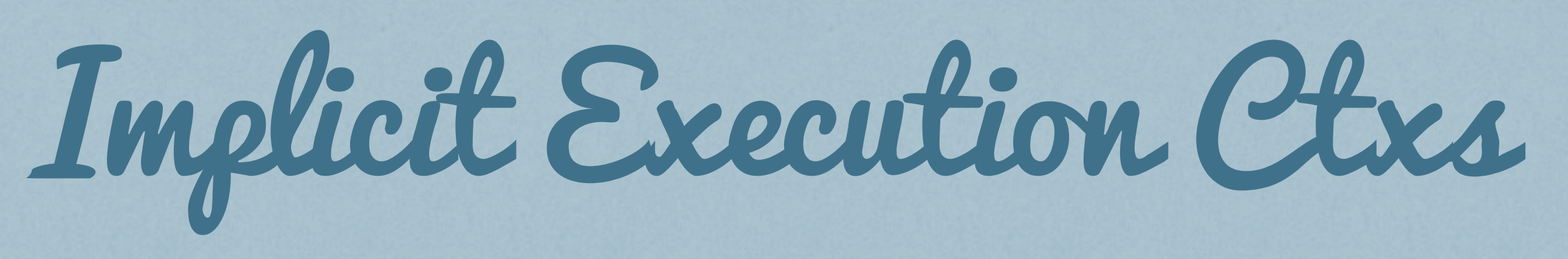

Asynchronous computations are executed on an ExecutionContext which is provided implicitly.

def map[S](f: T => S)(implicit executor: ExecutionContext): Future[S]

def onSuccess[U](pf: PartialFunction[T, U]) (implicit executor: ExecutionContext): Unit

Implicit parameters enable fine-grained selection of the ExecutionContext:

implicit val context: ExecutionContext = customExecutionContext val fut2 = fut1.filter(pred) .map(fun)

![](_page_39_Picture_0.jpeg)

#### IMPLICIT ExecutionContexts ALLOW SHARING ECS BETWEEN FRAMEWORKS

def map[S](f: T => S)(implicit executor: ExecutionContext): Future[S]

def onSuccess[U](pf: PartialFunction[T, U]) (implicit executor: ExecutionContext): Unit

**NABLES ELEXTRLE SELECTTON OF FYFOUTION DOLL** <u>Executive Context: Context: Context: Context: Context: Context: Context: Context: Context: Context: Context: C</u> Enables flexible selection of execution policy

implicit val context: ExecutionContext = customExecutionContext val fut2 = fut1.filter(pred) .map(fun)

### Future the implementation

*Many operations implemented in terms of promises* SIMPLIFIED EXA

```
def map[S](f: T \implies S): Future[S] = {
  val p = Promise[S]()
   onComplete {
     case result =>
        try {
          result match {
            case Success(r) \Rightarrow p success f(r)case Failure(t) \Rightarrow p failure t
          }
        } catch {
         case t: Throwable \Rightarrow p failure t }
   }
   p.future
}
```
### Future THE REAL IMPLEMENTATION

The real implementation (a) adds an implicit ExecutionContext, (b) avoids extra object creations, and (c) catches only non-fatal exceptions:

```
def map[S](f: T \implies S)(implicit executor: ExecutionContext): Future[S] = {
  val p = Promise[S]()
   onComplete {
     case result =>
       try {
         result match {
           case Success(r) \Rightarrow p success f(r) case f: Failure[_] => p complete f.asInstanceOf[Failure[S]]
         }
       } catch {
        case NonFatal(t) => p failure t
       }
 }
   p.future
}
```
## Promise<br>THE IMPLEMENTATION

Promise *is the work horse of the futures implementation.*

*A* Promise[T] *can be in one of two states:*

#### PENDING

*No result has been written to the promise. State represented using a list of callbacks (initially empty).*

#### COMPLETED

*The promise has been assigned a successful result or exception. State represented using an instance of* Try[T]

Invoking Promise.complete triggers a transition from state Pending to Completed

#### A Promise can be completed at most once:

def complete(result: Try[T]): this.type = if (tryComplete(result)) this else throw new IllegalStateException("Promise already completed.")

## Completing a Promise

```
def tryComplete(value: Try[T]): Boolean = {
   val resolved = resolveTry(value)
   (try {
    @tailrec
     def tryComplete(v: Try[T]): List[CallbackRunnable[T]] = {
       getState match {
         case raw: List[_] =>
           val cur = raw.asInstanceOf[List[CallbackRunnable[T]]]
           if (updateState(cur, v)) cur else tryComplete(v)
        case \ge \Rightarrow null
       }
 }
     tryComplete(resolved)
   } finally {
     synchronized { notifyAll() } // Notify any blockers
   }) match {
    case null \implies falsecase rs if rs.isEmpty => true
    case rs \implies rs.foreach(_.executeWithValue(resolved)); true
 }
```
### THE AWKWARD SQUAD

```
abstract class AbstractPromise {
     private volatile Object _ref;
    final static long _refoffset;
     static {
         try {
             _refoffset =
                 Unsafe.instance.objectFieldOffset(
                      AbstractPromise.class.getDeclaredField("_ref"));
         } catch (Throwable t) {
             throw new ExceptionInInitializerError(t);
         }
     }
     protected boolean updateState(Object oldState, Object newState) {
         return
```
 Unsafe.instance.compareAndSwapObject(this, \_refoffset, oldState, newState);

#### }

```
 protected final Object getState() {
     return _ref;
 }
```
## INTEGRATING Ce Actors

#### Futures are results of asynchronous message sends when a response is expected

val response: Future[Any] = socialGraph ? getFriends(user)

Implementing synchronous send (untyped):

def syncSend(to: ActorRef, msg: Any, timeout: Duration): Any = { val fut = to ? msg Await.result(fut, timeout) }

#### Recovering types

val friendsFut: Future[Seq[Friend]] = response.mapTo[Seq[Friend]]

 $F_{\mathsf{L}}$ wr

## FGRATING<br>Futures&Actors

Futures are results of asynchronous message sends when a response is expected

val response: Future[Any] = socialGraph ? getFriends(user)

#### $\mathbf{F}_{\mathbf{n}}$ :  $\mathbf{F}_{\mathbf{n}}$  synchronous send (until  $\mathbf{F}_{\mathbf{n}}$  ):  $\mathbf{F}_{\mathbf{n}}$  ,  $\mathbf{F}_{\mathbf{n}}$  ,  $\mathbf{F}_{\mathbf{n}}$  ,  $\mathbf{F}_{\mathbf{n}}$  ,  $\mathbf{F}_{\mathbf{n}}$  ,  $\mathbf{F}_{\mathbf{n}}$  ,  $\mathbf{F}_{\mathbf{n}}$  ,  $\mathbf{F}_{\mathbf{n}}$  ,  $\mathbf{F}_{\mathbf{n}}$  ,  $\mathbf{F}_{$ def synchronomed synchronomed that it and the synchronomed synchronomed synchronomed synchronomed synchronomed SUCCESSFUL RESULT OR WITH A WRAPPED EXCEPTION IF RESPONSE TIMES OUT OR IS NOT OF  $\blacksquare$ friendsFut IS EITHER COMPLETED WITH A TYPE Seq[Friend]

#### Recovering types

val friendsFut: Future[Seq[Friend]] = response.mapTo[Seq[Friend]]

 $\mathbb{Z}^n$  $vv$  i

![](_page_47_Picture_0.jpeg)

*Ye Olde Webapp*

*databases*

![](_page_48_Picture_2.jpeg)

#### THE Future IS IS NOW webapps

#### SERVICES

![](_page_49_Picture_2.jpeg)

![](_page_50_Picture_0.jpeg)

![](_page_50_Figure_1.jpeg)

![](_page_51_Picture_0.jpeg)

![](_page_51_Figure_1.jpeg)

![](_page_51_Picture_2.jpeg)

![](_page_52_Picture_0.jpeg)

![](_page_52_Figure_1.jpeg)

![](_page_52_Picture_2.jpeg)

![](_page_53_Picture_0.jpeg)

![](_page_53_Figure_1.jpeg)

![](_page_54_Picture_0.jpeg)

![](_page_54_Figure_1.jpeg)

![](_page_55_Picture_0.jpeg)

![](_page_55_Figure_1.jpeg)

![](_page_55_Picture_2.jpeg)

![](_page_56_Picture_0.jpeg)

![](_page_56_Picture_1.jpeg)

![](_page_56_Figure_2.jpeg)

![](_page_57_Picture_0.jpeg)

![](_page_57_Figure_1.jpeg)

#### Play Actions in

```
package controllers
//imports...
```

```
object Application extends Controller {
```

```
def index = Action { request} Ok("It is November 19th - there are 42 days left of the year!")
 }
```
## SIMPLE WEBSERVICES IN Play

package controllers

```
//imports...
```

```
object Application extends Controller {
```

```
def index = Action \{ request =>http://api.day-of-year/today").get
 val dayOfYear = ???
 Ok(s"It is $dayOfYear - there are 42 days left of the year!")
 }
```
## FUTURE IN Glay

package controllers

```
//imports...
```

```
object Application extends Controller {
```

```
def index = Action \{ request =\}http://api.day-of-year/today").get
    f.map { response =>
     val dayOfYear = response.body
     Ok(s"It is $dayOfYear - there are 42 days left of the year!")
 }
 }
}
```
#### FUTURE IN Play EXECUTION CONTEXT & ASYnc

#### package controllers

```
//imports...
```

```
object Application extends Controller {
```

```
def index = Action \{ request =\} import play.api.libs.concurrent.Execution.Implicits._
    Async {
     http://api.day-of-year/today").get
      f.map { response =>
       val dayOfYear = response.body
        Ok(s"It is $dayOfYear - there are 42 days left of the year!")
      }
 }
 }
```
}

```
def index = Action { request =>
   import play.api.libs.concurrent.Execution.Implicits._
  Async {
    val futureDOYResponse: Future[Response] =
       http://api.day-of-year/today").get
    val futureDaysLeftResponse: Future[Response] =
       http://api.days-left/today").get
```

```
def index = Action \{ request =\} import play.api.libs.concurrent.Execution.Implicits._
     Async {
       val futureDOYResponse: Future[Response] =
            WS.url("http://api.day-of-year/today").get
       val futureDaysLeftResponse: Future[Response] =
           WS.url("http://api.days-left/today").get
 }
       futureDOYResponse.map{ doyResponse =>
         val dayOfYear = doyResponse.body
         futureDaysLeftResponse.map { daysLeftResponse =>
          val daysLeft = daysLeftResponse.body
          Ok(s "It is $dayOfYear - there are $daysLeft days left of the year!")
 }
\begin{array}{ccc} \end{array}
```

```
def index = Action \{ request =\} import play.api.libs.concurrent.Execution.Implicits._
     Async {
       val futureDOYResponse: Future[Response] =
          http://api.day-of-year/today").get
       val futureDaysLeftResponse: Future[Response] =
           WS.url("http://api.days-left/today").get
 }
      futureDOYResponse.map{ doyResponse =>
        val dayOfYear = doyResponse.body
        futureDaysLeftResponse.map { daysLeftResponse =>
         val daysLeft = daysLeftResponse.body
         Ok(s "It is $dayOfYear - there are $daysLeft days left of the year!")
 }
\begin{array}{ccc} \end{array}FlatMAP
                                                     that shit!
```

```
def index = Action \{ request =\} import play.api.libs.concurrent.Execution.Implicits._
     Async {
       val futureDOYResponse: Future[Response] =
            WS.url("http://api.day-of-year/today").get
       val futureDaysLeftResponse: Future[Response] =
            WS.url("http://api.days-left/today").get
 }
       futureDOYResponse.flatMap{ doyResponse =>
         val dayOfYear = doyResponse.body
         futureDaysLeftResponse.map { daysLeftResponse =>
          val daysLeft = daysLeftResponse.body
          Ok(s "It is $dayOfYear - there are $daysLeft days left of the year!")
 }
\begin{array}{ccc} \end{array}
```
## FUTURE 2 IN Play

```
def index = Action \{ request =\} import play.api.libs.concurrent.Execution.Implicits._
    Async {
      val futureDOYResponse: Future[Response] =
          WS.url("http://api.day-of-year/today").get
      val futureDaysLeftResponse: Future[Response] =
         http://api.days-left/today").get
      for {
        doyResponse <- futureDOYResponse 
        dayOfYear = doyResponse.body
       daysLeftResponse <- futureDaysLeftResponse
        daysLeft = daysLeftResponse.body
      } yield {
       Ok(s"It is $dayOfYear - there are $daysLeft days left of the year!")
 }
 }
 }
```
## FUTURE IN Play RECOVER

Async {

ŗ

- val futureDOYResponse: Future[Response] = //...
- val futureDaysLeftResponse: Future[Response] = //...

```
val futureResult = for \{ doyResponse <- futureDOYResponse 
   dayOfYear = doyResponse.body
  daysLeftResponse <- futureDaysLeftResponse
  daysLeft = daysLeftResponse-body } yield {
  Ok(s"It is $dayOfYear - there are $daysLeft days left of the year!")
 }
```

```
 futureResult.recover {
        case t: Throwable =>
          BadRequest(s"It is 21st December 2012 - end of the world?") 
 }
```
## **CREDITS**

![](_page_68_Picture_1.jpeg)

![](_page_68_Picture_2.jpeg)

![](_page_68_Picture_3.jpeg)

![](_page_68_Picture_4.jpeg)

![](_page_68_Picture_5.jpeg)

*PHILIPP HALLER HEATHER MILLER TYPESAFE*

![](_page_68_Picture_7.jpeg)

*EPFL*

![](_page_68_Picture_8.jpeg)

*ALEX PROKOPEC EPFL*

*ROLAND KUHN TYPESAFE*

*HAVOC PENNINGTON*

![](_page_68_Picture_11.jpeg)

![](_page_68_Picture_12.jpeg)

*VOJIN JOVANOVIC EPFL*

*DOUG LEA SUNY*

*TYPESAFE*

![](_page_68_Picture_15.jpeg)

# questions?

<http://docs.scala-lang.org/sips/pending/futures-promises.html> <http://www.playframework.org/documentation/2.0.4/ScalaAsync>